$\frac{a}{a}$  ,  $\frac{a}{b}$  ,  $\frac{a}{b}$  ,  $\frac{a}{c}$  ,  $\frac{a}{c}$  ,  $\frac{a}{c}$  ,  $\frac{a}{c}$ 

 $(LAD$  FBD STL)  $(SIMATIC$  IEC 1131-3)

 $\frac{1}{2}$  +  $\frac{1}{2}$  +  $\frac{1$ 

 $"$   $"$  LAD FBD STL

OB1)。可以单击子程序或中断程序标签,打开另一个POU。

 $(OB1)$ 

用下面方法之一可改变程序编辑器选项:

 $(5)$ 

用菜单命令"文件"→ "新建","文件" → "打 蝎 →"导入",

 $\frac{1}{2}$  , and  $\frac{1}{2}$  , and  $\frac{1}{2}$  , and  $\frac{1}{2}$  , and  $\frac{1}{2}$  , and  $\frac{1}{2}$  , and  $\frac{1}{2}$  , and  $\frac{1}{2}$  , and  $\frac{1}{2}$  , and  $\frac{1}{2}$  , and  $\frac{1}{2}$  , and  $\frac{1}{2}$  , and  $\frac{1}{2}$  , and  $\frac{1}{2}$  , a  $\frac{u}{\sqrt{2}}$ 

 $\frac{1}{2}$  (  $\frac{1}{2}$  ,  $\frac{1}{2}$  ,  $\frac{1$ 

公司名称 上海跃韦科技集团有限公司  $\sim 0$  $\vdots$  PLC . 全系列:西门子变频器通讯电缆代理 :  $DP$  $59\quad5$ 联系电话 15821196730 15821196730

SIEMENS/

**SIEMENS/** 

POU (L) 64  $P_{\text{OU}}$ 

6ES7211-0AA23-0XB0 6ES7211-0BA23-0XB0 6ES7212-1AB23-0XB8 6ES7212-1BB23-0XB8 6ES7214-1AD23-0XB8 6ES7214-1BD23-0XB8 6ES7214-2AD23-0XB8

6ES7214-2AS23-0XB8

6ES7214-2BD23-0XB8 6ES7216-2AD23-0XB8 6ES7216-2BD23-0XB8 6ES7221-1BH22-0XA8 6ES7221-1BF22-0XA8 6ES7221-1EF22-0XA0 6ES7222-1BF22-0XA8 6ES7222-1EF22-0XA0 6ES7222-1HF22-0XA8 6ES7222-1BD22-0XA0

 $CPU221 DCODE, 6$  /4  $CPU221$  .6 /4  $CPU222 DCODE, 8$  /6  $CPU222$ ,8 /6 CPU224DC/DC/DC,14 /10 CPU224 .14 /10 CPU224XP DC/DC/DC,14DI/10DO,2AI/1AO(PNP) CPU224XPsi DC/DC/DC,14DI/10DO,2AI/1AO(NPN) CPU224XP  $14$ DI/10DO,2AI/1AO CPU226 DC/DC/DC,24 $\frac{\text{14}}{\text{16}}$ 

CPU226 24 /16

EM221 EM221 EM221 EM222 EM222 EM222

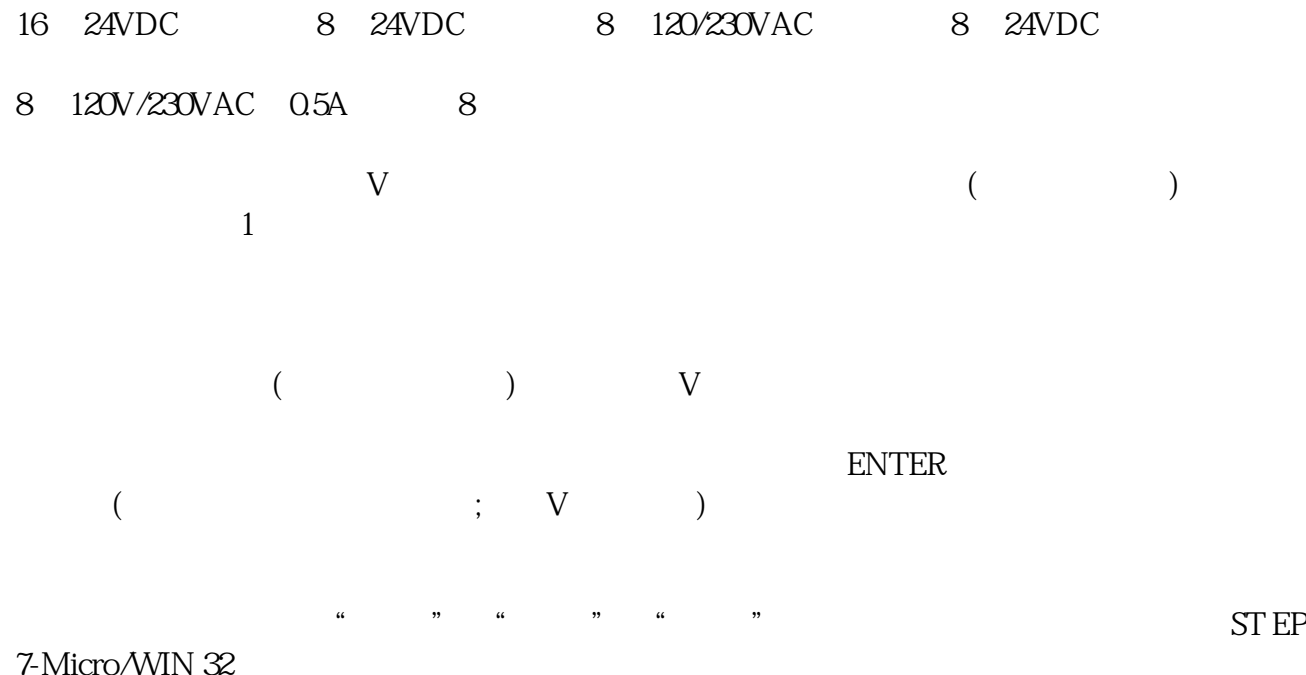